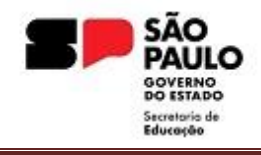

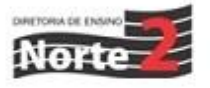

Rede nº: 250/2024 Data: 23/05/2024

Assunto: **INSTITUTO ISMART – ANOS FINAIS 7º e 9º ANOS**

Srs. Diretores,

Por indicação e parceria com a SEDUC/COPED, solicitamos ampla divulgação aos interessados, sobre o Instituto Ismart, que é um Instituto Social que amplia oportunidades para jovens de baixa renda, proporcionando acesso a bolsas de estudos online e presenciais. Anualmente realiza um Processo Seletivo para identificar talentos entre estudantes do  $7<sup>°</sup>$  e  $9<sup>°</sup>$  anos, oferecendo bolsas em escolas particulares ou em um programa de reforço online, assim como um programa abrangente de desenvolvimento pessoal e profissional, totalmente gratuito.

As inscrições estão abertas e os candidatos podem fazer o cadastro até o meio de junho. Link de inscrição <https://bit.ly/psismart-seduc>

Atenciosamente,

**Prof. Geandro de Oliveira Dirigente Regional de Ensino Diretoria de Ensino – Região Norte 2**

*O Ismart é um instituto social que oferece bolsas de estudos 100% gratuitas em escolas particulares para estudantes de baixa renda que estejam cursando o 7º ou 9º ano. Essas bolsas incluem material didático, uniforme, auxílio para transporte e alimentação. Além disso, o Ismart proporciona acompanhamento individualizado e programas de desenvolvimento pessoal e profissional, e esse apoio pode se estender até o Ensino Superior.*

*Para se inscrever no Processo Seletivo, o candidato deve atender aos seguintes critérios:*

*Para alunos matriculados no 7º ano do Ensino Fundamental:*

- *- Ter até 13 anos completos até o final de 2024;*
- *- Possuir uma renda familiar de até 2 salários-mínimos por membro da mesma residência;*
- *- Residir em Belo Horizonte, Rio de Janeiro, São José dos Campos, São Paulo ou cidades próximas.*

*Para alunos matriculados no 9º ano do Ensino Fundamental:*

- *- Ter até 15 anos completos até o final de 2024;*
- *- Possuir uma renda familiar de até 2 salários-mínimos por membro da mesma residência;*

*- Residir em Belo Horizonte, Cotia, Rio de Janeiro, São José dos Campos, São Paulo, Sorocaba ou cidades próximas.*

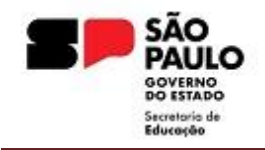

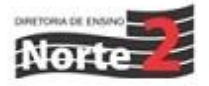

*Para realizar a inscrição no processo seletivo, basta acessar o sit[e](https://www.ismart.org.br/processo-seletivo/) <https://bit.ly/psismart-seduc> , preencher as informações pessoais, responder um formulário sobre conhecimentos e interesses, além de realizar um teste de português e matemática.*

*Fernanda Azarias Analista de Seleção*

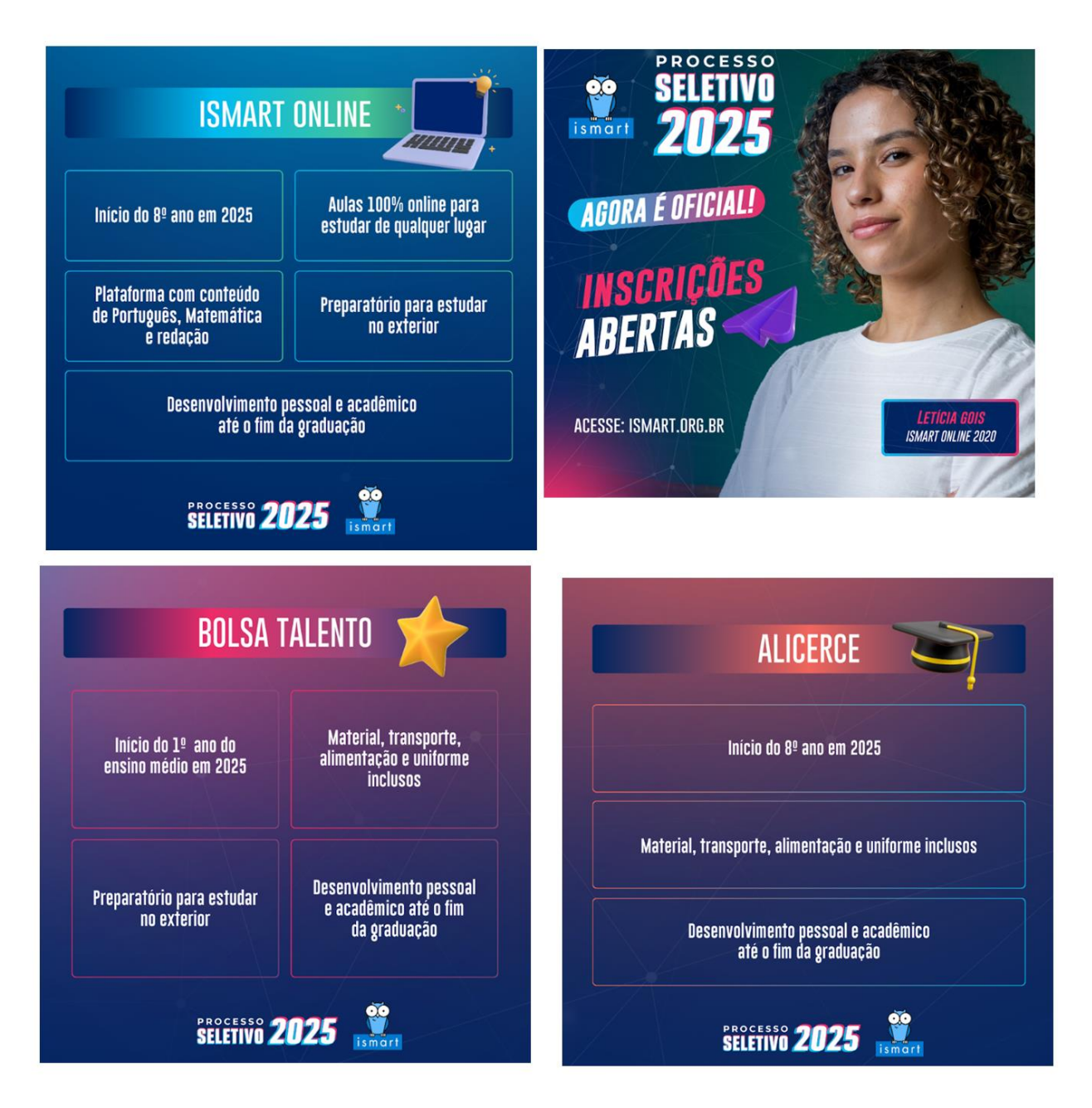